# **GMI-IPS: Python Processing Software for Aircraft Campaigns**

Damon, M.R.(1,2), Strode, S.A.(2,3), Steenrod, S.D.(2,3), Prather, M.J.(4) (1) Science Systems and Applications, Inc., Lanham, MD, USA (2) NASA Goddard Space Flight Center, Greenbelt, MD, USA (3) Universities Space Research Association (USRA), GESTAR, Columbia, MD, USA (4) Department of Earth System Science, University of California, Irvine, CA, USA

### **Background**

- The Global Modeling Initiative (GMI) supports the development of a state-of-the-art modular 3D chemistry and transport model (CTM)
- The Atmospheric Tomography Mission (ATom) studies the impact of human-produced air pollution on chemically reactive gases in the atmosphere
- Airborne instruments on ATom flights observe how atmospheric chemistry is transformed by air pollutants
- ATom air parcel measurements of chemical species inform the CTM community about fine-scale atmospheric structures that matter to ozone (O3) and methane (CH4) budgets
- CTM communities to further determine how chemical species are affected by pollution

### **Motivations for GMI-IPS**

- Interfaces between GMI data and ATom flight data require ICARTT and NetCDF data interoperability
- $\bullet$  Data interpolation (x, y, z, t) for 50+ quantities and 40+ flight paths
- Project needs relating to validation & analysis among flight tracks and background model data
- Adaptability to other flight campaign projects

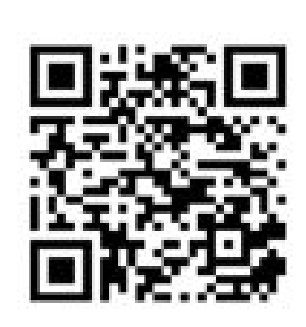

Trilinear interpolation from coarse model grid points to fine-resolution flight path points

 $f(x,y,z) \approx a0+a1x+a2y+a3z+a4xy+a5xz+a6yz+a7xyz$ 

## **Conclusions**

● GMI-IPS generated ICARTT files approved via NASA LaRC for ATom-1, 2, & 3 • ATom O3 is reproduced well by the GMI-CTM in magnitude and variability ● GMI-IPS Front End will be used for ATom-4 campaigns in Spring 2018

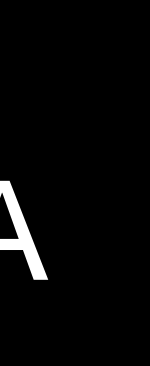

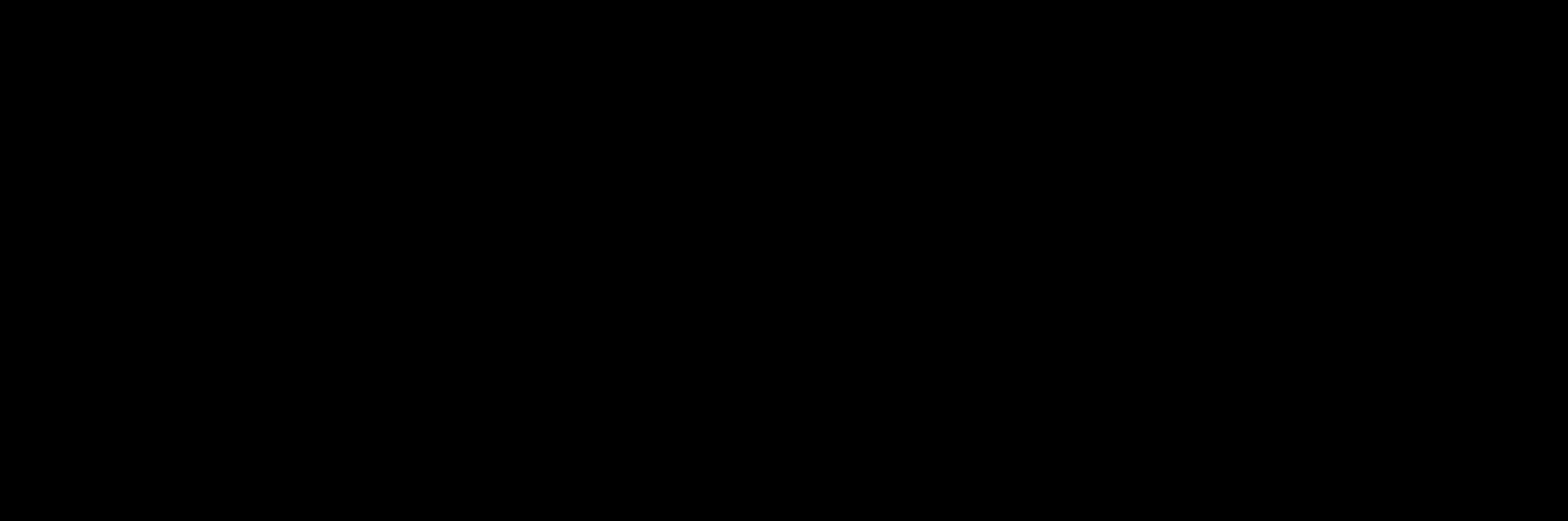

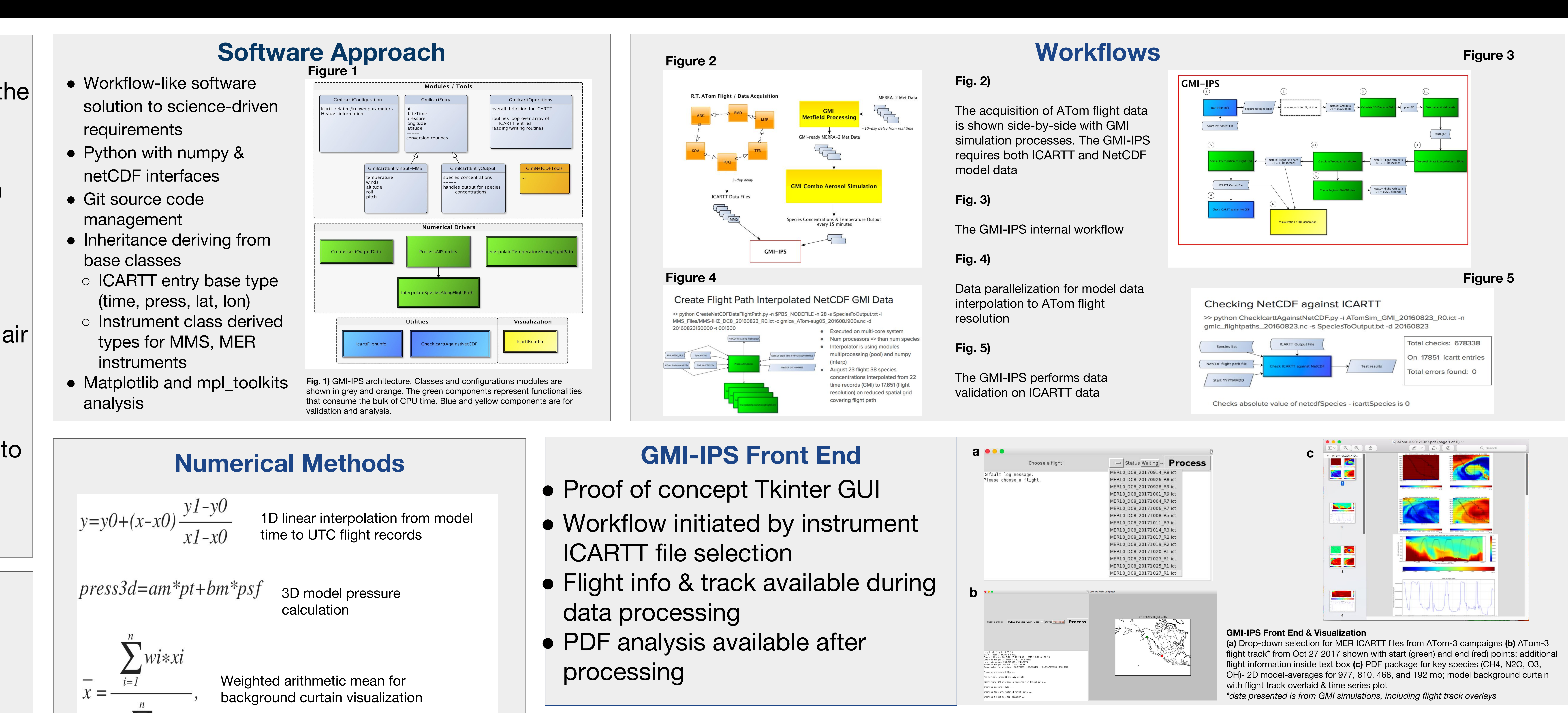

National Aeronautics and Space Administration

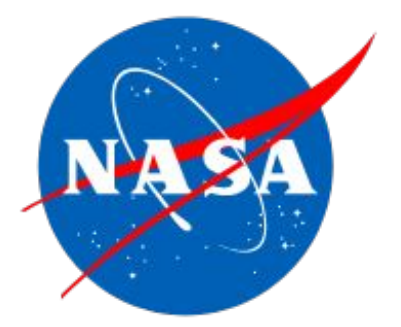